# Bring Cargo International A/S

Ventrupparken 4 2670 Greve

CVR-nr. 33 35 80 83

Årsrapport for 2021

Årsrapporten er fremlagt og godkendt på selskabets ordinære generalforsamling den 27. maj 2022

Per Erik Roth dirigent

# Indholdsfortegnelse

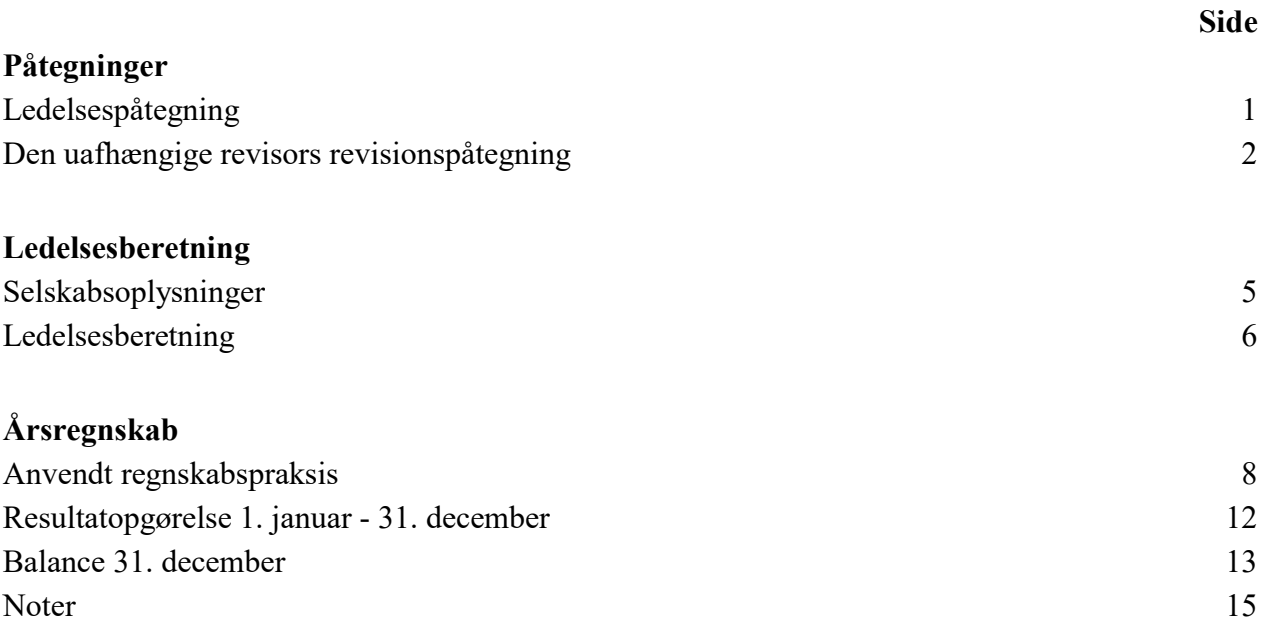

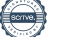

## Ledelsespåtegning

Bestyrelsen og direktionen har dags dato behandlet og godkendt årsrapporten for regnskabsåret 1. januar - 31. december 2021 for Bring Cargo International A/S.

Årsrapporten aflægges i overensstemmelse med årsregnskabsloven.

Det er vores opfattelse, at årsregnskabet giver et retvisende billede af selskabets aktiver, passiver og finansielle stilling pr. 31. december 2021 og resultatet af selskabets aktiviteter for regnskabsåret 1. januar - 31. december 2021.

Ledelsesberetningen indeholder efter vores opfattelse en retvisende redegørelse for de forhold, beretningen omhandler.

Årsrapporten indstilles til generalforsamlingens godkendelse.

Greve, den 27. maj 2022

#### Direktion

Steinar Haugen adm. direktør

#### Bestyrelse

Per Erik Roth formand

Anne Stenseth Kristoffersen Jessica Elisabeth Larsson

1

## Den uafhængige revisors revisionspåtegning

#### Til kapitalejeren i Bring Cargo International A/S

#### Konklusion

Vi har revideret årsregnskabet for Bring Cargo International A/S for regnskabsåret 1. januar – 31. december 2021, der omfatter anvendt regnskabspraksis, resultatopgørelse, balance, egenkapitalopgørelse og noter. Årsregnskabet udarbejdes efter årsregnskabsloven.

Det er vores opfattelse, at årsregnskabet giver et retvisende billede af selskabets aktiver, passiver og finansielle stilling pr. 31. december 2021 samt af resultatet af selskabets aktiviteter for regnskabsåret 1. januar - 31. december 2021 i overensstemmelse med årsregnskabsloven.

#### Grundlag for konklusion

Vi har udført vores revision i overensstemmelse med internationale standarder om revision og de yderligere krav, der er gældende i Danmark. Vores ansvar ifølge disse standarder og krav er nærmere beskrevet i revisionspåtegningens afsnit "Revisors ansvar for revisionen af årsregnskabet". Det er vores opfattelse, at det opnåede revisionsbevis er tilstrækkeligt og egnet som grundlag for vores konklusion.

#### Uafhængighed

Vi er uafhængige af virksomheden i overensstemmelse med International Ethics Standards Board for Accountants´ internationale retningslinjer for revisorers etiske adfærd (IESBA Code) og de yderligere etiske krav, der er gældende i Danmark, ligesom vi har opfyldt vores øvrige etiske forpligtelser i henhold til disse krav og IESBA Code.

#### Ledelsens ansvar for årsregnskabet

Ledelsen har ansvaret for udarbejdelsen af et årsregnskab, der giver et retvisende billede i overensstemmelse med årsregnskabsloven. Ledelsen har endvidere ansvaret for den interne kontrol, som ledelsen anser for nødvendig for at udarbejde et årsregnskab uden væsentlig fejlinformation, uanset om denne skyldes besvigelser eller fejl.

Ved udarbejdelsen af årsregnskabet er ledelsen ansvarlig for at vurdere selskabets evne til at fortsætte driften, at oplyse om forhold vedrørende fortsat drift, hvor dette er relevant, samt at udarbejde årsregnskabet på grundlag af regnskabsprincippet om fortsat drift, medmindre ledelsen enten har til hensigt at likvidere selskabet, indstille driften eller ikke har andet realistisk alternativ end at gøre dette.

## Den uafhængige revisors revisionspåtegning

#### Revisors ansvar for revisionen af årsregnskabet

Vores mål er at opnå høj grad af sikkerhed for, om årsregnskabet som helhed er uden væsentlig fejlinformation, uanset om denne skyldes besvigelser eller fejl, og at afgive en revisionspåtegning med en konklusion. Høj grad af sikkerhed er et højt niveau af sikkerhed, men er ikke en garanti for, at en revision, der udføres i overensstemmelse med internationale standarder om revision og de yderligere krav, der er gældende i Danmark, altid vil afdække væsentlig fejlinformation, når sådan findes. Fejlinformationer kan opstå som følge af besvigelser eller fejl og kan betragtes som væsentlige, hvis det med rimelighed kan forventes, at de enkeltvis eller samlet har indflydelse på de økonomiske beslutninger, som regnskabsbrugerne træffer på grundlag af årsregnskabet.

Som led i en revision, der udføres i overensstemmelse med internationale standarder om revision og de yderligere krav, der er gældende i Danmark, foretager vi faglige vurderinger og opretholder professionel skepsis under revisionen. Herudover:

- Identificerer og vurderer vi risikoen for væsentlig fejlinformation i årsregnskabet, uanset om denne skyldes besvigelser eller fejl, udformer og udfører revisionshandlinger som reaktion på disse risici samt opnår revisionsbevis, der er tilstrækkeligt og egnet til at danne grundlag for vores konklusion. Risikoen for ikke at opdage væsentlig fejlinformation forårsaget af besvigelser er højere end ved væsentlig fejlinformation forårsaget af fejl, idet besvigelser kan omfatte sammensværgelser, dokumentfalsk, bevidste udeladelser, vildledning eller tilsidesættelse af intern kontrol.
- Opnår vi forståelse af den interne kontrol med relevans for revisionen for at kunne udforme revisionshandlinger, der er passende efter omstændighederne, men ikke for at kunne udtrykke en konklusion om effektiviteten af selskabets interne kontrol.
- Tager vi stilling til, om den regnskabspraksis, som er anvendt af ledelsen, er passende, samt om de regnskabsmæssige skøn og tilknyttede oplysninger, som ledelsen har udarbejdet, er rimelige.
- Konkluderer vi, om ledelsens udarbejdelse af årsregnskabet på grundlag af regnskabsprincippet om fortsat drift er passende, samt om der på grundlag af det opnåede revisionsbevis er væsentlig usikkerhed forbundet med begivenheder eller forhold, der kan skabe betydelig tvivl om selskabets evne til at fortsætte driften. Hvis vi konkluderer, at der er en væsentlig usikkerhed, skal vi i vores revisionspåtegning gøre opmærksom på oplysninger herom i årsregnskabet eller, hvis sådanne oplysninger ikke er tilstrækkelige, modificere vores konklusion. Vores konklusioner er baseret på det revisionsbevis, der er opnået frem til datoen for vores revisionspåtegning. Fremtidige begivenheder eller forhold kan dog medføre, at selskabet ikke længere kan fortsætte driften.
- Tager vi stilling til den samlede præsentation, struktur og indhold af årsregnskabet, herunder noteoplysningerne, samt om årsregnskabet afspejler de underliggende transaktioner og begivenheder på en sådan måde, at der gives et retvisende billede heraf.

## Den uafhængige revisors revisionspåtegning

Vi kommunikerer med den øverste ledelse om blandt andet det planlagte omfang og den tidsmæssige placering af revisionen samt betydelige revisionsmæssige observationer, herunder eventuelle betydelige mangler i intern kontrol, som vi identificerer under revisionen.

#### Udtalelse om ledelsesberetningen

Ledelsen er ansvarlig for ledelsesberetningen.

Vores konklusion om årsregnskabet omfatter ikke ledelsesberetningen, og vi udtrykker ingen form for konklusion med sikkerhed om ledelsesberetningen.

I tilknytning til vores revision af årsregnskabet er det vores ansvar at læse ledelsesberetningen og i den forbindelse overveje, om ledelsesberetningen er væsentligt inkonsistent med årsregnskabet eller vores viden opnået ved revisionen eller på anden måde synes at indeholde væsentlig fejlinformation.

Vores ansvar er derudover at overveje, om ledelsesberetningen indeholder krævede oplysninger i henhold til årsregnskabsloven.

Baseret på det udførte arbejde er det vores opfattelse, at ledelsesberetningen er i overensstemmelse med årsregnskabet og er udarbejdet i overensstemmelse med årsregnskabslovens krav. Vi har ikke fundet væsentlig fejlinformation i ledelsesberetningen.

København, den 27. maj 2022

EY Godkendt Revisionspartnerselskab CVR-nr. 30 70 02 28

Søren Skov Larsen Statsaut. revisor mne26797

Allan Nørgaard Statsaut. revisor mne35501

# Selskabsoplysninger

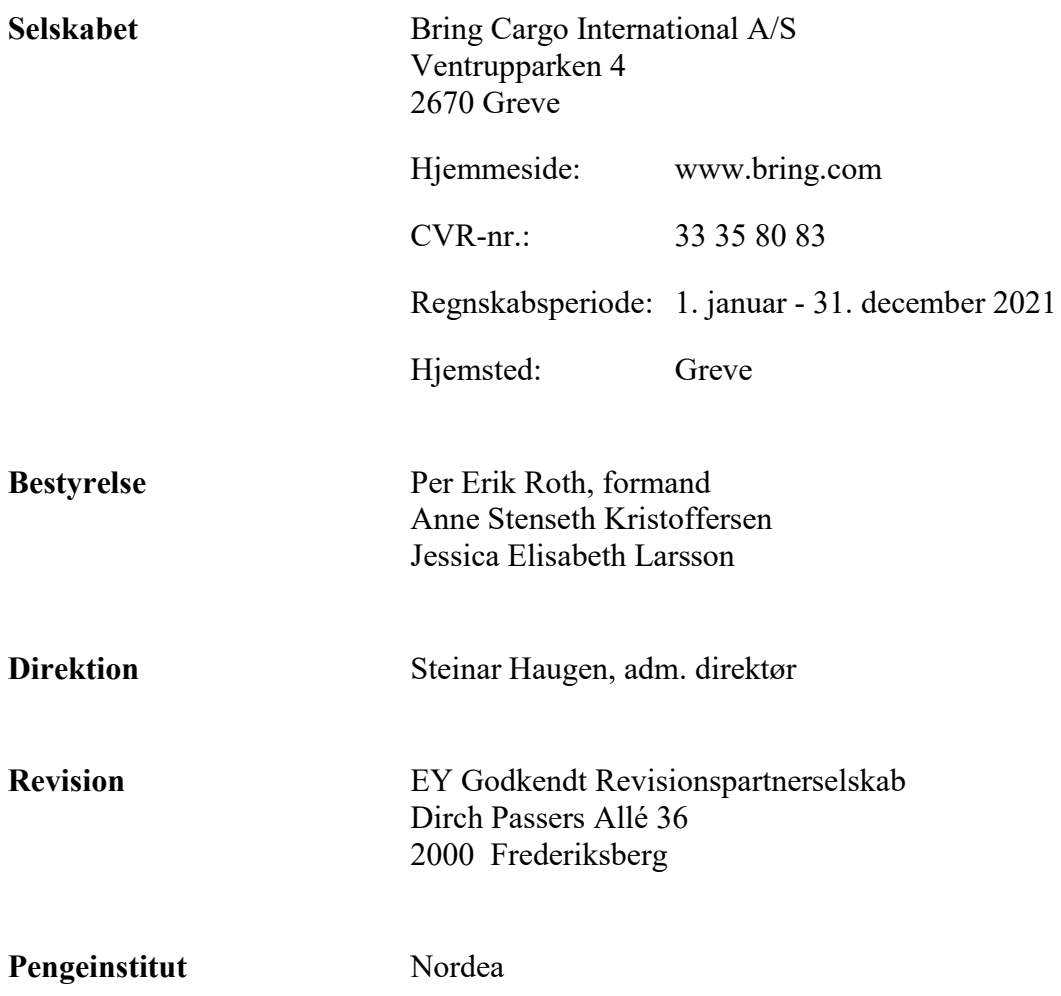

## Ledelsesberetning

#### Selskabets væsentligste aktiviteter

Selskabets væsentligste forretningsområde er drift af landevejstransporter i Europa samt lager og logistikopgaver.

#### Udviklingen i aktiviteter og økonomiske forhold

Selskabets resultatopgørelse for 2021 udviser et overskud på t.kr. 2.898, det skal sammenlignes med et overskud t.kr. 3.156 for 2020. Selskabets balance pr. 31. december 2021 udviser en positiv egenkapital på t.kr. 114 sammenlignet med t.kr. -2.784 for 2020. Selskabet har i 2021 gennemført vellykkede nysalg der har bidraget til endnu et år med positivt resultat. Selskabet har fortsat tabt mere end 50% af sin selskabskapital. Ledelsen forventer at reetablere selskabskapitalen gennem løbende indtjening fra driften.

#### Betydningsfulde hændelser, som er indtruffet efter regnskabsårets afslutning

Der er efter regnskabsårets afslutning ikke indtruffet begivenheder, som væsentligt vil kunne påvirke vurderingen af selskabets finansielle stilling. Selskabet implementerade ett nytt TMS (Winsped) i november. Covid-19 har påvirket selskabet med højere sygefravær selvom medarbejderne har arbejdet i skift og med færre personer på kontoret samtidigt har virksomheden alligevel begrænset spredningen af smitten. Volymenerne er dog indhentede i forhold til tiden inden Covid-19 og de steg med 4% sammenlignet med 2020. Kapacitetsmanglen steg i efteråret hvilket gjorde at selskabet satte priserne op så dækningsgraden dermed kunne holdes intakt.

#### Virksomhedens forventede udvikling, herunder særlige forudsætninger og usikre faktorer

Selskabet forventer at fortsætte med at levere positive resultater og ser derfor fremtiden an med tillid. Selskabets ligger fokus på et stigende salg at beholde kunderne samt at forbedre resultatet og marginalen. Den økonomiske situation i Europa er meget hårdt påvirket af stigende priser på brændstof og af implementeringen af EU's Mobilitetspakke. Selskabet har ingen transporter til Ukraine så krigen påvirker ikke selskabet direkte, men da Ukraine er et af de lande i Europa der har flest chauffører, påvirker det kapaciteten i markedet negativt. Selvom pandemien er afmattet udgør den stadig en risikofaktor der kan komme til at påvirke selskabet, effekten er dog på nuværende tidspunkt svær at vurdere.

#### Virksomhedens vidensressourcer

Dygtige, resultatorienterede og tilfredse medarbejdere er grundforudsætningen for virksomhedens drift. Gennem 2021 har det i Cargo segmentet arbejdets med lønsom vækst og lønsomhedsanalyse på selskabets befintlige kunder. Det er målet at tiltrække, fastholde og udvikle de bedste medarbejdere i branchen, og der arbejdes aktivt med dette. Som led i dette mål, indgår virksomheden i koncernens arbejde med HMS (Helse, Miljø og Sikkerhed). Ydermere prioriteres optimal udnyttelse af IT og fortsat udvikling af systemerne som en forudsætning for at være konkurrencedygtig.

## Ledelsesberetning

#### Virksomhedens påvirkning af det eksterne miljø og foranstaltninger til forebyggelse, reduktion mv.

Der arbejdes med kontinuerlige forbedringer af miljøbelastende aktiviteter. Virksomheden indgår i koncernens arbejde med HMS, som er øverst på dagsordenen. Der arbejdes ud fra 4 nøglepunkter inden for miljø, transport, affald, energi og indkøb.

#### Årets resultat sammenholdt med senest offentliggjorte forventning

Resultatet som helhed blev bedre end det fastlagte mål for året. Der forventes dog et dårligere resultat i 2022, hvilket primært skyldes højere transportomkostninger grundet kapacitetsmangel og øgede omkostninger fra koncernen. Der er modtaget støtteerklæring fra selskabets ultimative moderselskab Posten Norge AS gældende indtil 31. december 2022.

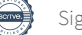

Årsrapporten for Bring Cargo International A/S for 2021 er aflagt i overensstemmelse med årsregnskabslovens bestemmelser for virksomheder i regnskabsklasse B, med tilvalg af egenkapitalopgørelse og anlægsnote fra mellemstore virksomheder i regnskabsklasse C.

Regnskabspraksis er uændret fra tidligere år.

#### Generelt om indregning og måling

I resultatopgørelsen indregnes indtægter i takt med, at de indtjenes. Herudover indregnes værdireguleringer af finansielle aktiver og forpligtelser. I resultatopgørelsen indregnes ligeledes alle omkostninger, herunder afskrivninger og nedskrivninger.

Aktiver indregnes i balancen, når det er sandsynligt, at fremtidige økonomiske fordele vil tilflyde selskabet, og aktivets værdi kan måles pålideligt.

Forpligtelser indregnes i balancen, når det er sandsynligt, at fremtidige økonomiske fordele vil fragå selskabet, og forpligtelsens værdi kan måles pålideligt.

Ved første indregning måles aktiver og forpligtelser til kostpris. Efterfølgende måles aktiver og forpligtelser som beskrevet for hver enkelt regnskabspost nedenfor.

Visse finansielle aktiver og forpligtelser måles til amortiseret kostpris, hvorved der indregnes en konstant effektiv rente over løbetiden. Amortiseret kostpris opgøres som oprindelig kostpris med fradrag af eventuelle afdrag samt tillæg/fradrag af den akkumulerede amortisering af forskellen mellem kostpris og nominelt beløb.

Ved indregning og måling tages hensyn til forudsigelige tab og risici, der fremkommer, inden årsrapporten aflægges, og som be- eller afkræfter forhold, der eksisterede på balancedagen.

#### Resultatopgørelsen

#### Nettoomsætning

Som fortolkningsbidrag for indregning af omsætning, har selskabet valgt IAS 11 / IAS 18. Indtægter ved salg af tjenesteydelser indregnes i resultatopgørelsen, såfremt levering er sket inden årets udgang. Omsætningen opgøres efter fradrag af moms, afgifter og rabatter.

Indtægter ved salg af handelsvarer og færdigvarer indregnes i resultatopgørelsen, hvis risikoovergang, normalt ved levering til køber, har fundet sted, og hvis indtægten kan opgøres pålideligt og forventes modtaget.

#### Andre eksterne omkostninger

Andre eksterne omkostninger omfatter omkostninger til distribution, salg, reklame, administration, lokaler, tab på debitorer, operationelle leasingomkostninger mv.

#### Personaleomkostninger

Personaleomkostninger omfatter løn og gager, inklusive feriepenge og pensioner samt andre omkostninger til social sikring mv. til selskabets medarbejdere. I personaleomkostninger er fratrukket modtagne godtgørelser fra offentlige myndigheder.

#### Af- og nedskrivninger

Af- og nedskrivninger indeholder årets af- og nedskrivninger af immaterielle og materielle anlægsaktiver.

#### Finansielle indtægter og omkostninger

Finansielle indtægter og omkostninger indregnes i resultatopgørelsen med de beløb, der vedrører regnskabsåret. Finansielle poster omfatter renteindtægter og -omkostninger, realiserede og urealiserede kursgevinster og -tab vedrørende gæld og transaktioner i fremmed valuta samt tillæg og godtgørelse under acontoskatteordningen mv.

#### Skat af årets resultat

Virksomheden er omfattet af de danske regler om tvungen sambeskatning.

Virksomheden er administrationsselskab for sambeskatningen og afregner som følge heraf alle betalinger af selskabsskat med skattemyndighederne.

Den aktuelle danske selskabsskat fordeles ved afregning af sambeskatningsbidrag mellem de sambeskattede virksomheder i forhold til disses skattepligtige indkomster. I tilknytning hertil modtager virksomheder med skattemæssigt underskud sambeskatningsbidrag fra virksomheder, der har kunnet anvende dette underskud til nedsættelse af eget skattemæssigt overskud.

Årets skat, som består af årets aktuelle selskabsskat og ændring i udskudt skat, indregnes i resultatopgørelsen med den del, der kan henføres til årets resultat, og direkte i egenkapitalen med den del, der kan henføres til posteringer direkte i egenkapitalen.

#### Balancen

#### Materielle anlægsaktiver

Produktionsanlæg og maskiner samt andre anlæg, driftsmateriel og inventar måles til kostpris med fradrag af akkumulerede af- og nedskrivninger.

Afskrivningsgrundlaget er kostpris med fradrag af forventet restværdi efter afsluttet brugstid.

Kostpris omfatter anskaffelsesprisen og omkostninger direkte tilknyttet anskaffelsen indtil det tidspunkt, hvor aktivet er klar til brug. For egne fremstillede aktiver omfatter kostprisen direkte og indirekte omkostninger til materialer, komponenter, underleverandører og løn.

Der foretages lineære afskrivninger baseret på følgende vurdering af aktivernes forventede brugstider og restværdier:

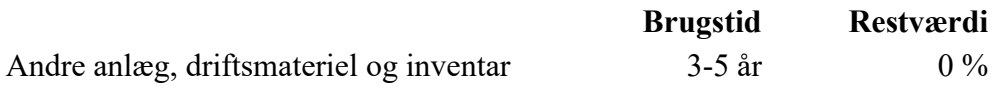

#### Værdiforringelse af anlægsaktiver

Den regnskabsmæssige værdi af materielle anlægsaktiver vurderes årligt for indikationer på værdiforringelse, ud over det som udtrykkes ved afskrivning.

Foreligger der indikationer på værdiforringelse, foretages nedskrivningstest af hvert enkelt aktiv eller gruppe af aktiver. Der foretages nedskrivning til genindvindingsværdien, hvis denne er lavere end den regnskabsmæssige værdi.

Genindvindingsværdi er den højeste værdi af kapitalværdi og salgsværdi fratrukket forventede omkostninger ved et salg. Kapitalværdien opgøres som nutidsværdien af de forventede nettopengestrømme fra anvendelse af aktivet eller aktivgruppen og forventede nettopengestrømme ved salg af aktivet eller aktivgruppen efter endt brugstid.

#### Tilgodehavender

Tilgodehavender måles til amortiseret kostpris.

Der foretages nedskrivning til imødegåelse af tab, hvor der vurderes at være indtruffet en objektiv indikation på, at et tilgodehavende eller en portefølje af tilgodehavender er værdiforringet. Hvis der foreligger en objektiv indikation på, at et individuelt tilgodehavende er værdiforringet, foretages nedskrivning på individuelt niveau. Som fortolkningsbidrag vedrørende nedskrivninger på finansielle tilgodehavender, har selskabet valgt IAS 39.

#### Periodeafgrænsningsposter

Periodeafgrænsningsposter, indregnet under omsætningsaktiver, omfatter afholdte omkostninger vedrørende efterfølgende regnskabsår.

#### Egenkapital

#### Udbytte

Foreslået udbytte vises som en særskilt post under egenkapitalen. Udbytte indregnes som en forpligtelse på tidspunktet for vedtagelse på generalforsamlingen.

#### Selskabsskat og udskudt skat

Bring Cargo International A/S hæfter som administrationsselskab for dattervirksomhedernes selskabsskatter over for skattemyndighederne.

Udskudt skat måles på grundlag af de skatteregler og skattesatser, der med balancedagens lovgivning vil være gældende, når den udskudte skat forventes udløst som aktuel skat. Ændring i udskudt skat som følge af ændringer i skattesatser indregnes i resultatopgørelsen bortset fra poster, der føres direkte på egenkapitalen.

#### Gældsforpligtelser

Gældsforpligtelser, som omfatter gæld til leverandører, tilknyttede virksomheder samt anden gæld, måles til amortiseret kostpris, hvilket sædvanligvis svarer til nominel værdi.

#### Leasingforpligtelser

Selskabet har som fortolkningsbidrag for klassifikation og indregning af leasing valgt IAS 17. Alle leasingkontrakter betragtes som operationel leasing. Ydelser i forbindelse med operationel leasing og øvrige lejeaftaler indregnes i resultatopgørelsen over kontraktens løbetid. Selskabets samlede forpligtelse vedrørende operationelle leasing- og lejeaftaler oplyses under eventualforpligtelser.

# Resultatopgørelse 1. januar - 31. december

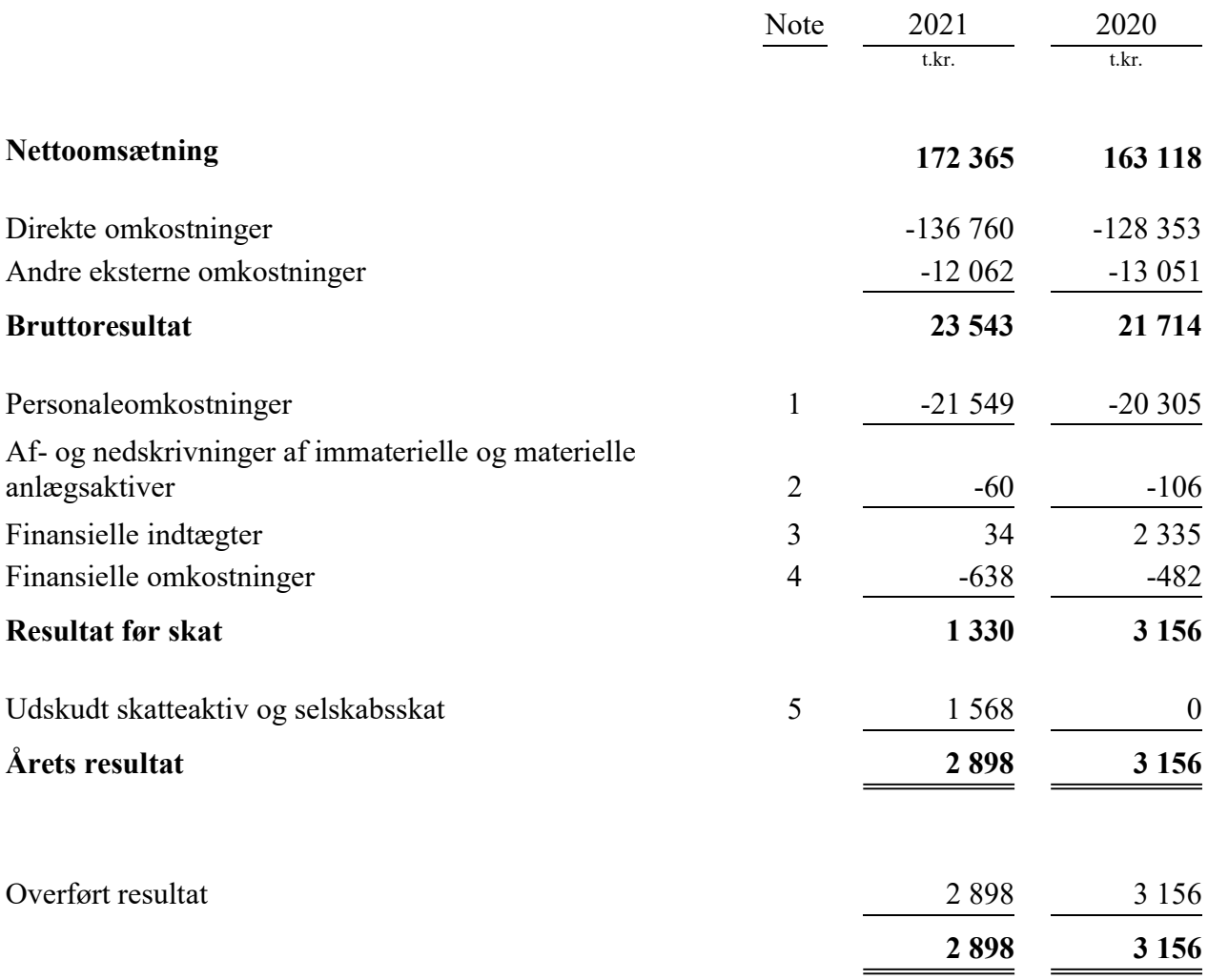

# Balance 31. december

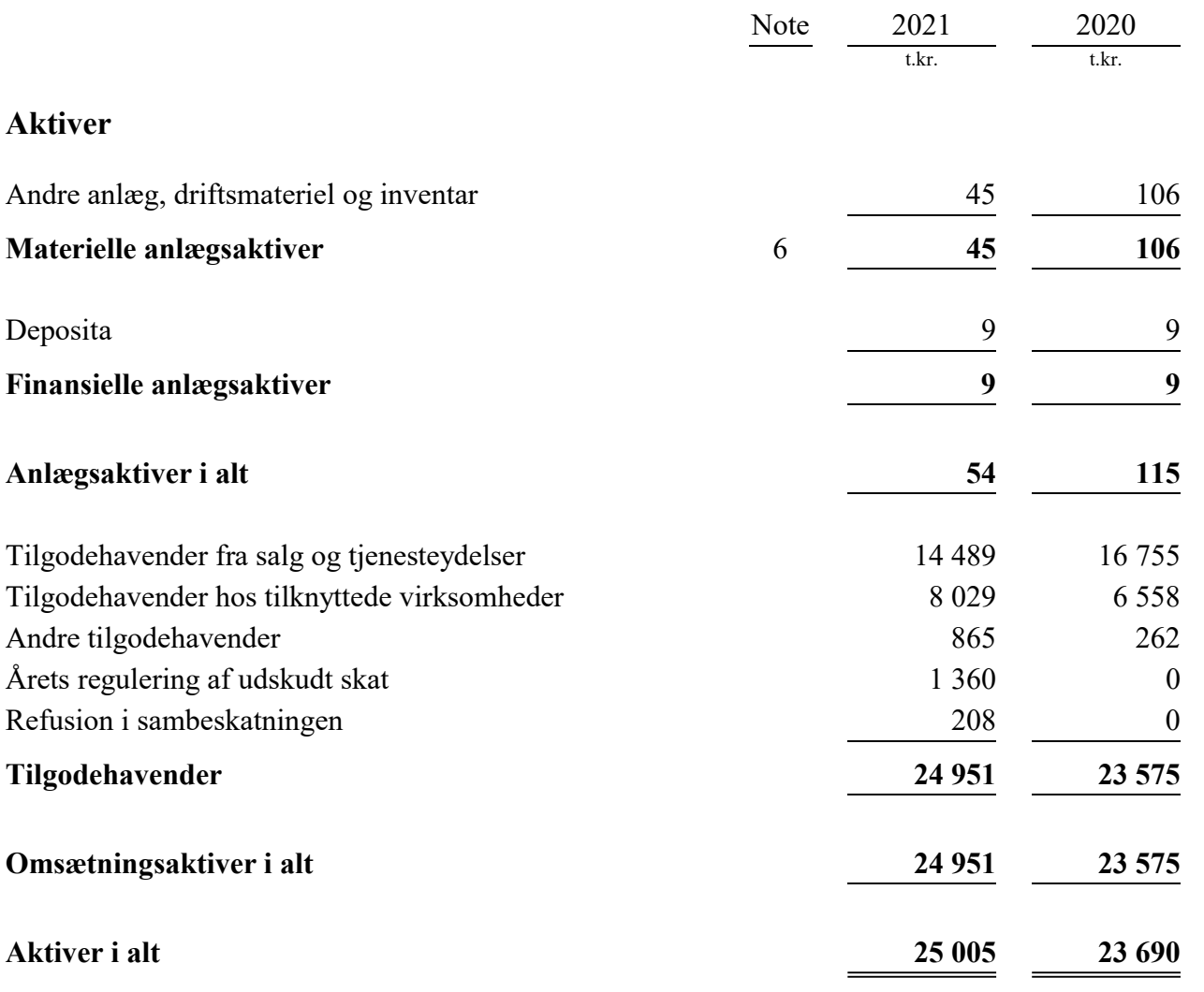

# Balance 31. december

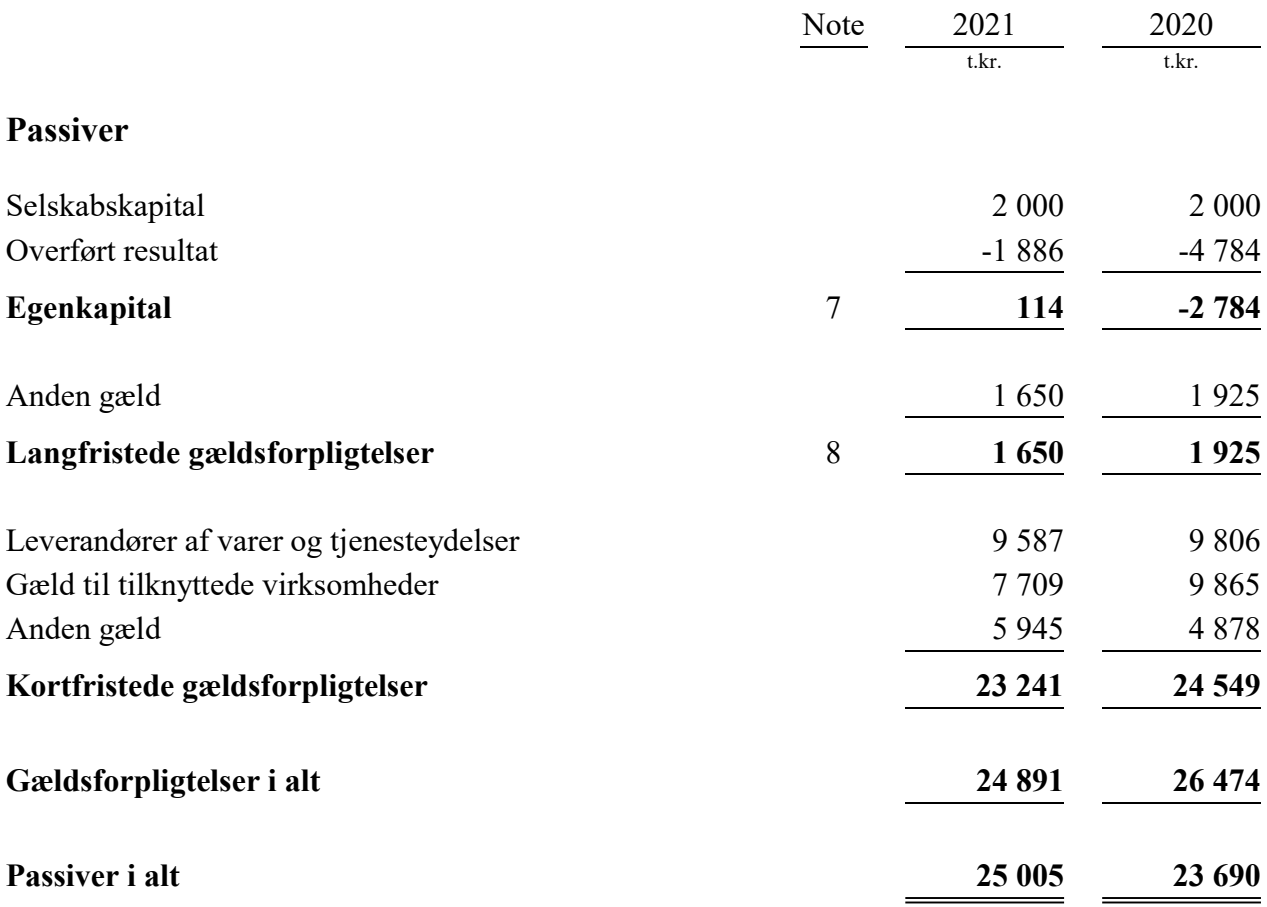

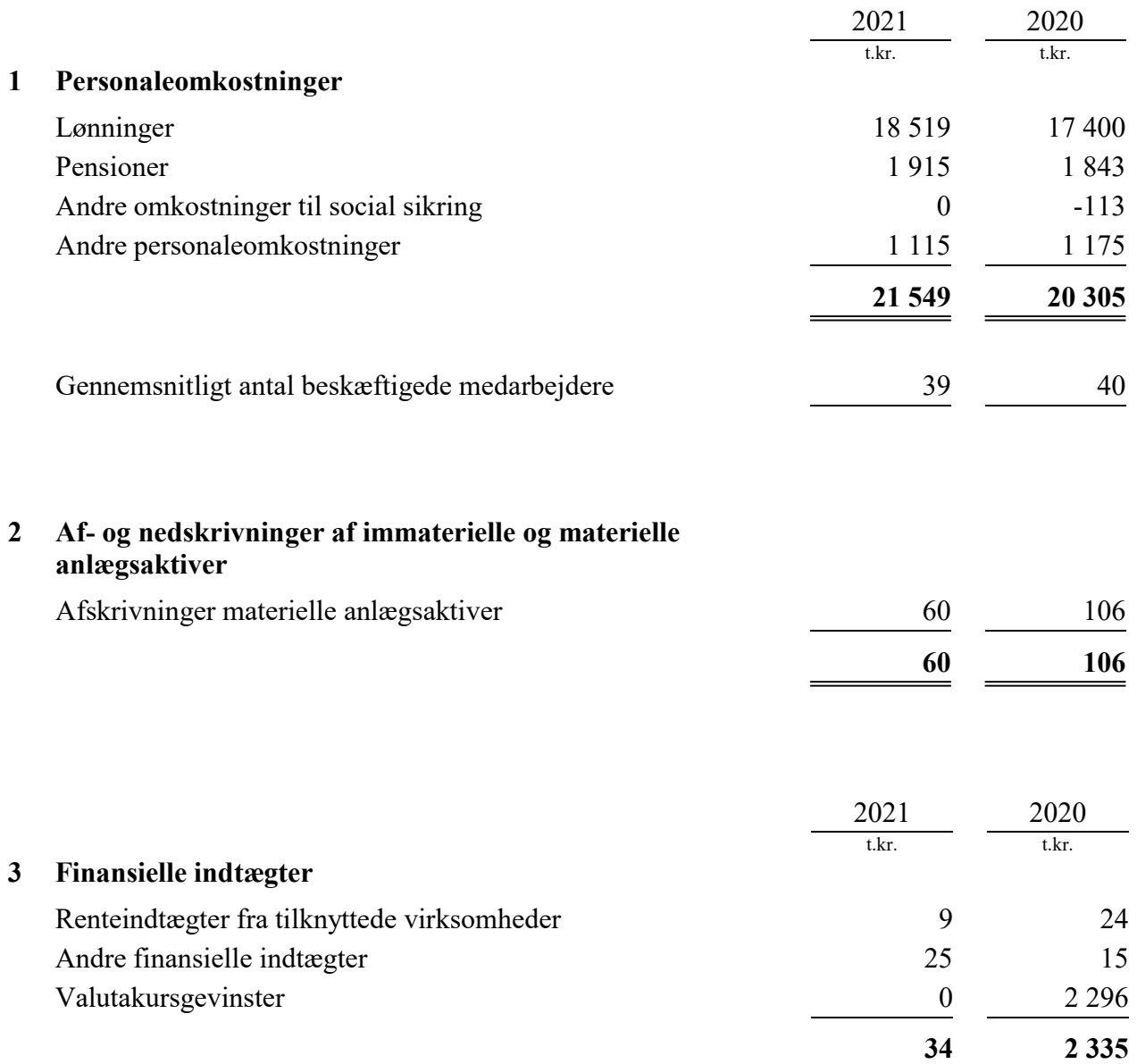

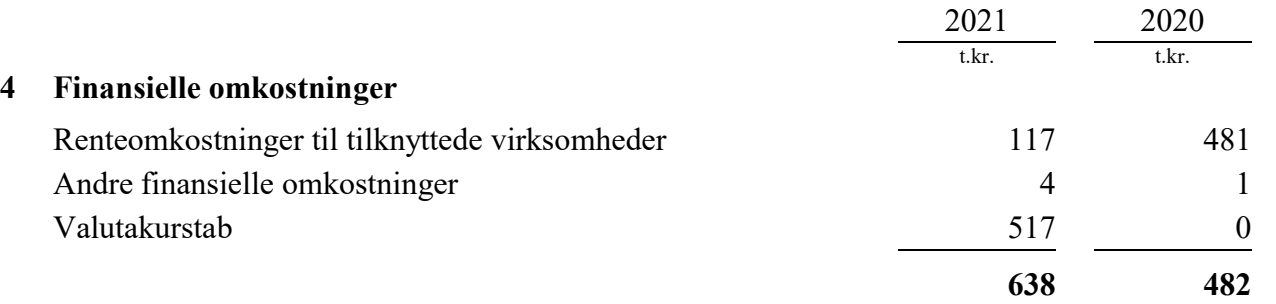

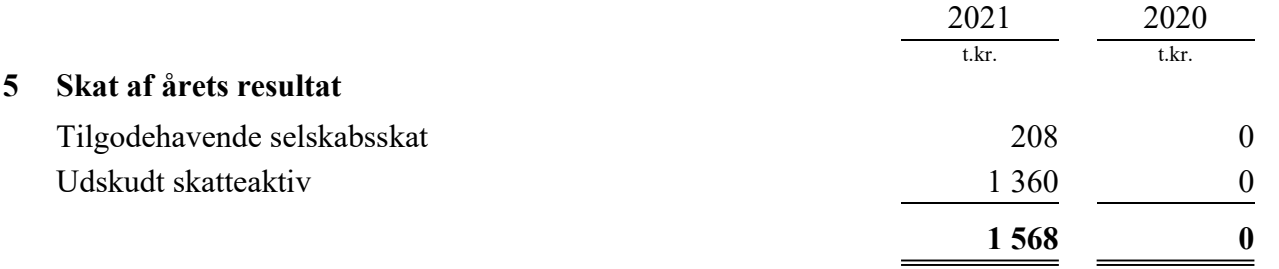

# 6 Materielle anlægsaktiver

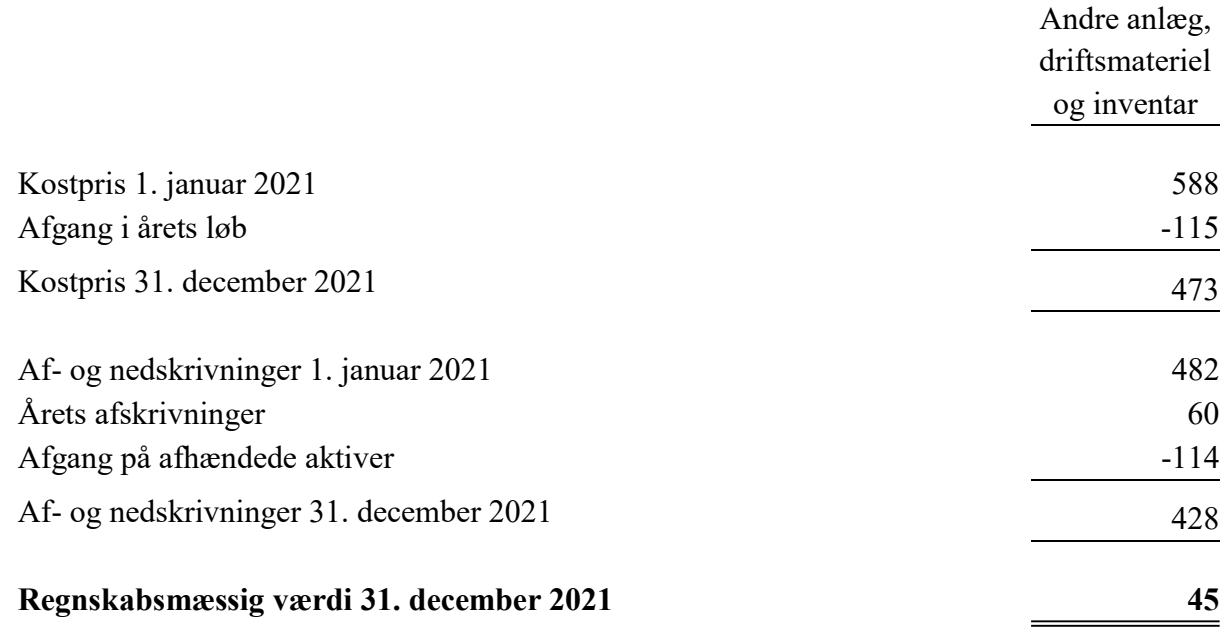

#### 7 Egenkapital

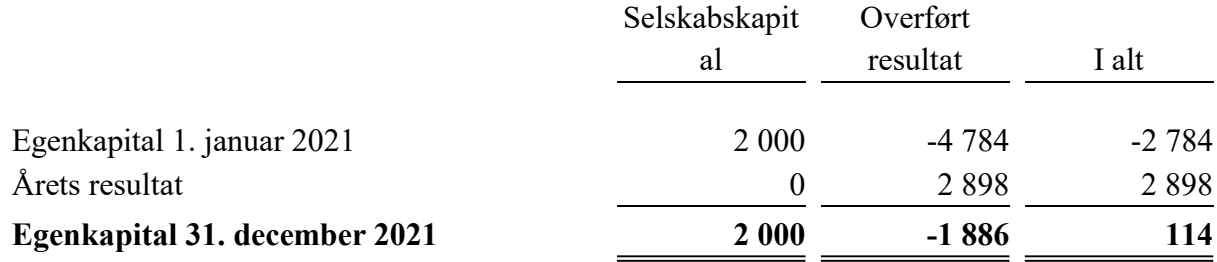

Virksomhedskapitalen består af 1 500 000 anparter à nominelt t.kr. 1 eller multipla heraf. Ingen anparter er tillagt særlige rettigheder.

Virksomhedskapitalen har udviklet sig således:

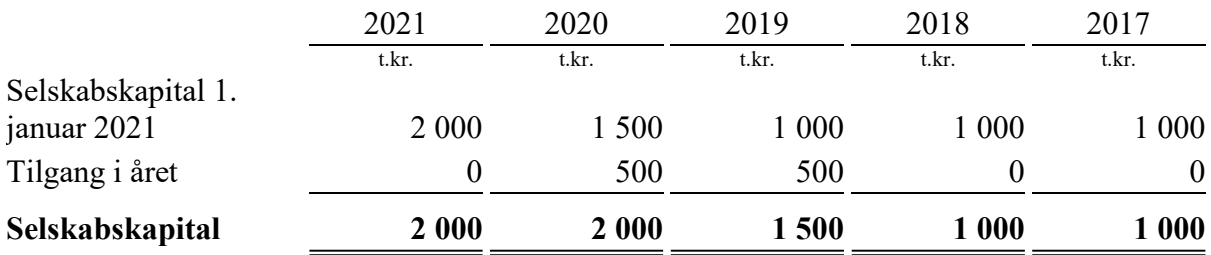

#### 8 Langfristede gældsforpligtelser

Indefrosne feriepenge

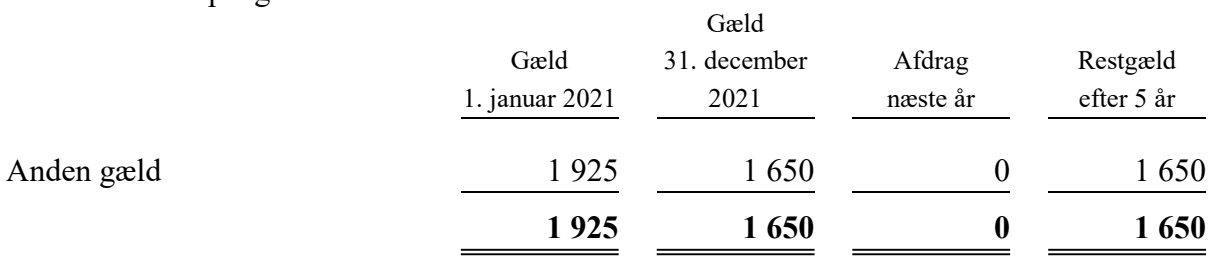

#### 9 Usikkerhed om fortsat drift (going concern)

Selskabet har fra sit ultimative moderselskab Posten Norge AS modtaget støtteerklæring, hvori Posten Norge AS erklærer at ville yde selskabet den fornødne støtte til at møde sine forpligtelser, efterhånden som de forfalder. Støtteerklæringen er gældende til mindst 31. december 2022.

#### 10 Eventualforpligtelser

Der er via Nordea afgivet told- og momsgarantier over for SKAT på t.kr. 9.500 og garanti vedrørende internationelle flytransporter på t.kr. 80. Endvidere har selskabet avgivet garanti for husleje vedrørende lejemålet Heine Delbing v/ HD Ejendomme på t.kr. 2.419. Selskabet har indgået kontrakter vedrørende leasingbiler. Det totale beløb udgør t.kr. 331, hvoraf t.kr. 225 har forfald i 2022. Leasingkontrakter der forfalder efter 5 år, udgør t.kr. 0.

Selskabet er som administrationsselskab sambeskattet med øvrige danske tilknyttede virksomheder, og hæfter solidarisk med øvrige sambeskattede selskaber for betaling af selskabsskat samt for kildeskat på udbytter, renter og royalties.

#### 11 Nærtstående parter og ejerforhold

#### Ejerforhold

Følgende kapitalejer er noteret i selskabets ejerbog som ejende minimum 5% af stemmerne eller minimum 5% af virksomhedskapitalen:

Posten Norge AS, Norge 100%

# Verifikasjon

Transaksjon 09222115557470119504

### Dokument

BCINTDK\_Årsrapport 2021 Hoveddokument 20 sider Initiert på 2022-05-27 08:16:29 CEST (+0200) av Emelie Bengtsson (EB) Ferdigstilt den 2022-05-31 21:15:53 CEST (+0200)

#### Initiativtaker

#### Emelie Bengtsson (EB)

Posten Norge AS emelie.bengtsson@bring.com

#### Signerende parter

#### Steinar Haugen (SH)

Bring Steinar.Haugen@bring.com

# $E = E$ bank $ID$

Navnet norsk BankID oppga var "Steinar Myhre Haugen" BankID issued by "Eika Gruppen AS" 2022-01-24 08:56:36 CET (+0100) Signert 2022-05-27 09:38:06 CEST (+0200)

#### Erik Roth (ER) Posten Norge AS

erik.roth@posten.no

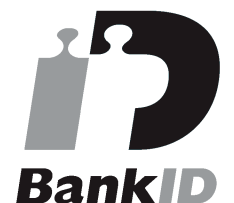

Navnet svensk BankID oppga var "Per Erik Roth" Signert 2022-05-27 15:40:11 CEST (+0200)

#### Jessica Larsson (JL)

Bring Jessica.Larsson@bring.com

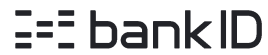

Navnet norsk BankID oppga var "Jessica Elisabeth Larsson" BankID issued by "Nordea Bank Abp filial i Norge" 2021-11-26 11:58:51 CET (+0100) Signert 2022-05-27 08:18:08 CEST (+0200)

#### Allan Nørgaard (AN) EY Allan.Noergaard@dk.ey.com +4551582862 Signert 2022-05-30 08:56:51 CEST (+0200)

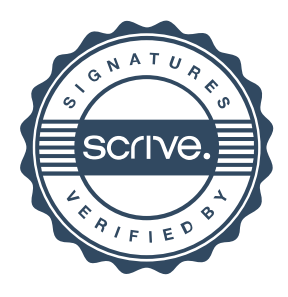

## Anne Stenseth Kristoffersen (ASK)

Posten Norge AS anne.stenseth.kristoffersen@posten.no

# $E = E$ bank $ID$

Navnet norsk BankID oppga var "Anne Stenseth Kristoffersen" BankID issued by "SpareBank 1 Utvikling DA" 2020-10-19 18:39:47 CEST (+0200) Signert 2022-05-30 08:17:45 CEST (+0200)

#### Søren Skov Larsen (SSL)

EY Soren.S.Larsen@dk.ey.com +4521416051 Signert 2022-05-31 21:15:53 CEST (+0200)

# Verifikasjon

Transaksjon 09222115557470119504

Denne verifiseringen ble utstedt av Scrive. Informasjon i kursiv har blitt verifisert trygt av Scrive. For mer informasjon/bevis som angår dette dokumentet, se de skjulte vedleggene. Bruk en PDF-leser, som Adobe Reader, som kan vise skjulte vedlegg for å se vedleggene. Vennligst merk at hvis du skriver ut dokumentet, kan ikke en utskrevet kopi verifiseres som original i henhold til bestemmelsene nedenfor, og at en enkel utskrift vil være uten innholdet i de skjulte vedleggene. Den digitale signeringsprosessen (elektronisk forsegling) garanterer at dokumentet og de skjulte vedleggene er originale, og dette kan dokumenteres matematisk og uavhengig av Scrive. Scrive tilbyr også en tjeneste som lar deg automatisk verifisere at dokumentet er originalt på: https://scrive.com/verify

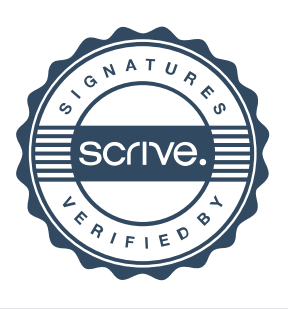